## **CompatibilitySettings.GrowTableAutoFit**

## **Description**

Sets or returns a boolean that represents whether or not Word will allow autofit tables to extend into the margins when in print layout for this document.

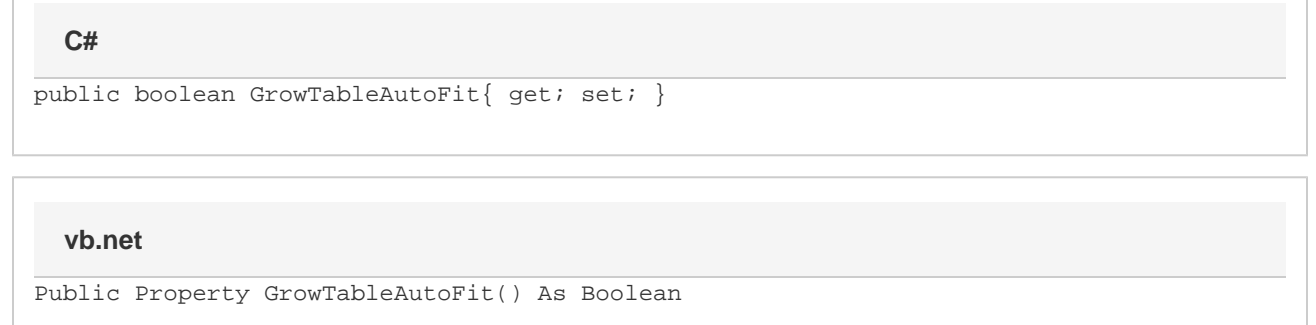

## **Remarks**

MS Word equivalent: Tools menu > Options... > Compatibility tab > Compatibility options for [filename].doc section > Options > Allow tables to extend into margins

## **Examples**

```
C#
```

```
//--- Return GrowTableAutoFit
bool growTableAutoFit = cs.GrowTableAutoFit;
//--- Set GrowTableAutoFit
cs.GrowTableAutoFit = true;
```
**vb.net**

```
'--- Return GrowTableAutoFit
Dim growTableAutoFit As Boolean = cs.GrowTableAutoFit
'--- Set GrowTableAutoFit
cs.GrowTableAutoFit = True
```